# **Webformularer**

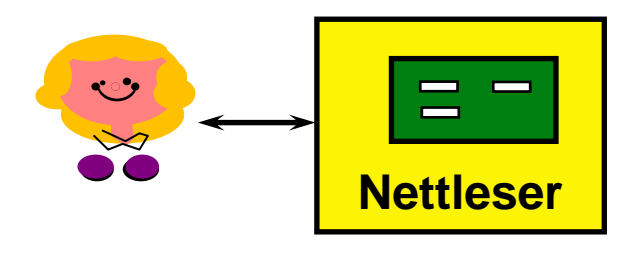

**Jfr.** *Systemutvikling – fra kjernen og ut, fra skallet o g inn* **Appendiks B, kapittel B.3**

**(ikke i papirboka – bare på nettet –**

**http://ww w.hoyskoleforlaget.no/kjernenskallet/wwwphp.pdf)**

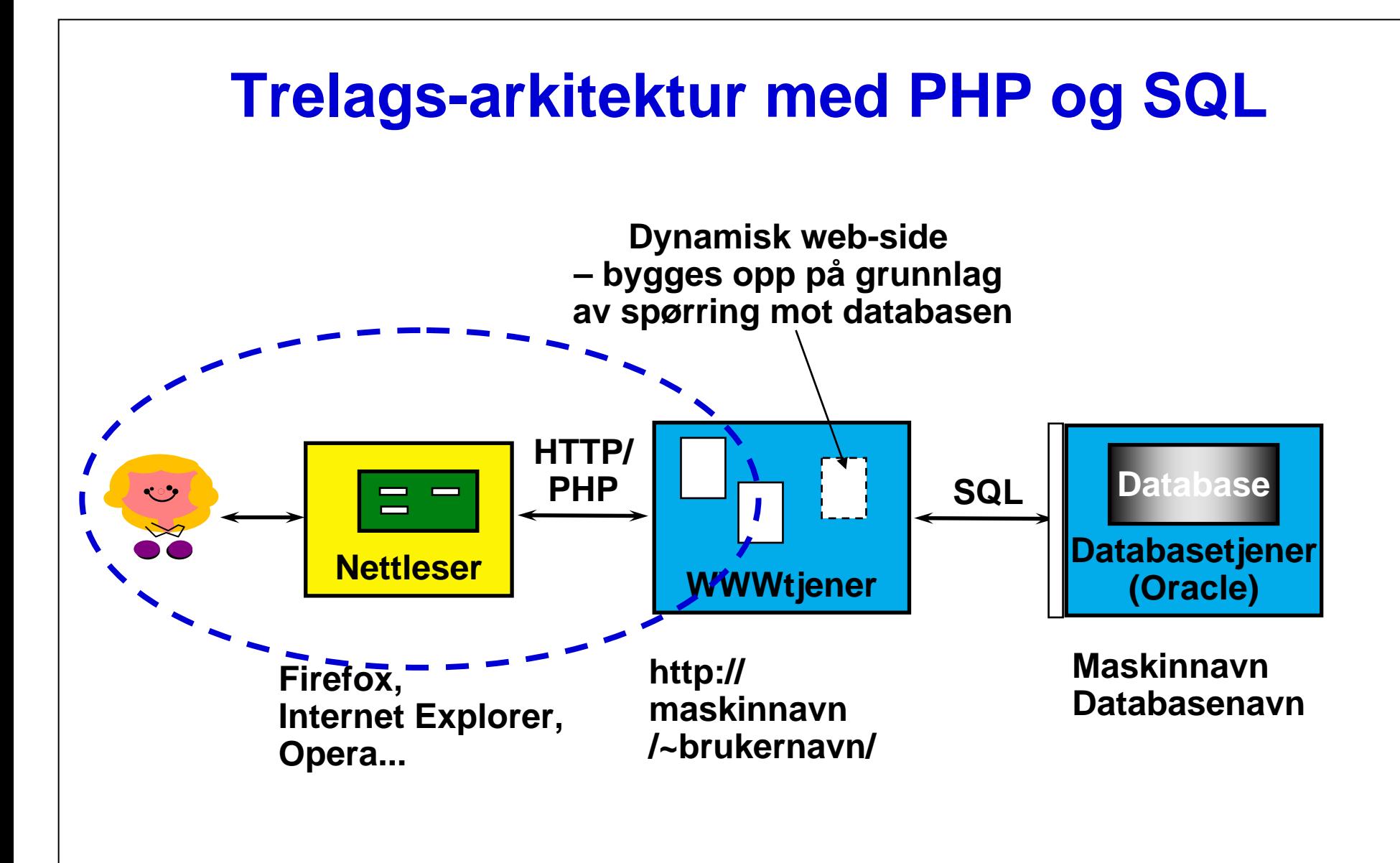

#### **En enkel dialog…**

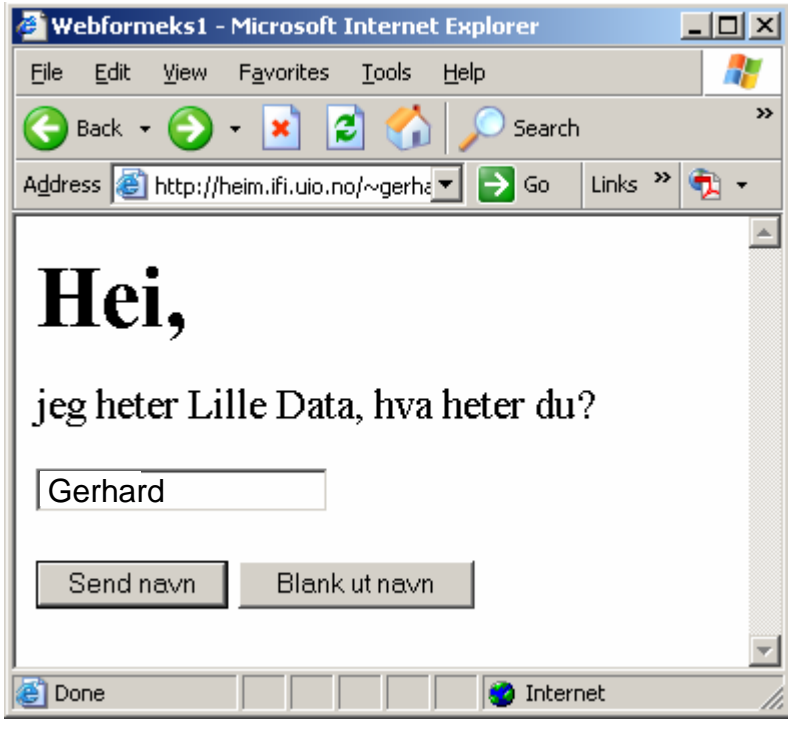

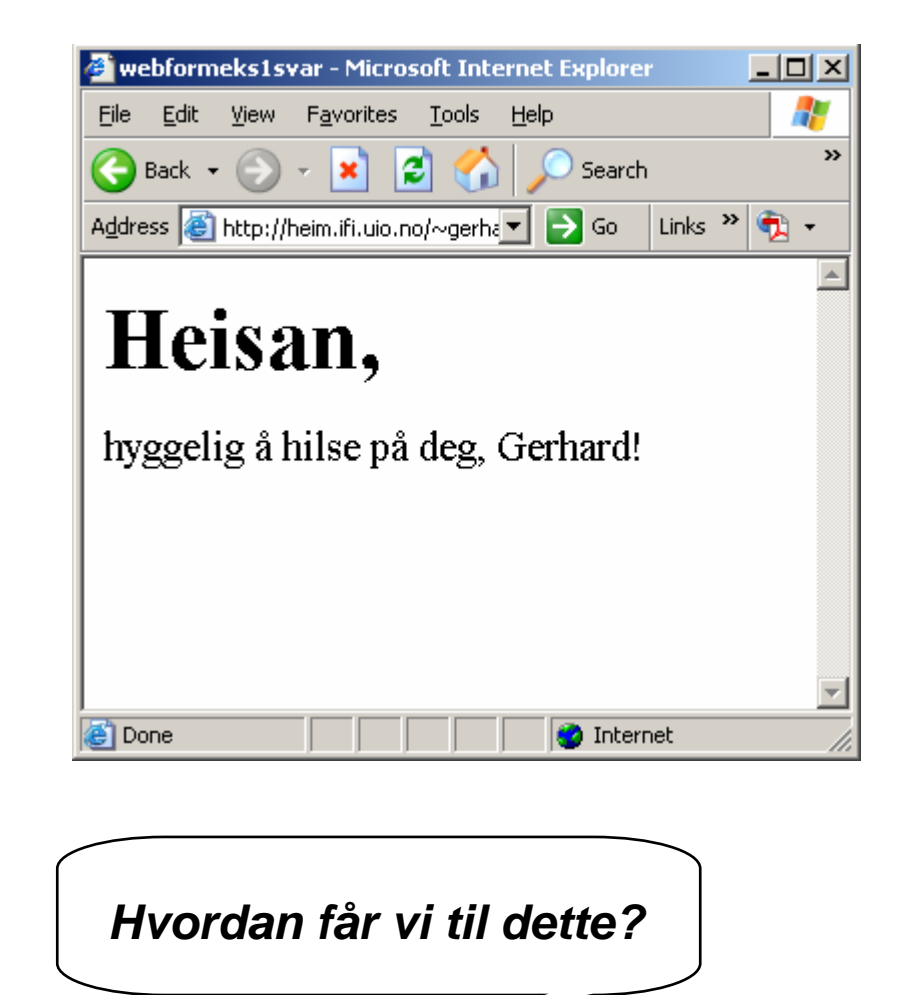

#### **XHTML – Extensible Hypertext Markup Language**

- **XML med en spesiell DTD egnet for utforming av nettsider se http://www.w3.org/TR/xhtml1/DTD/xhtml1-strict.dtd**
- $\Box$ **Viktig bestanddel av Hypertext Transfer Protocol – HTTP**

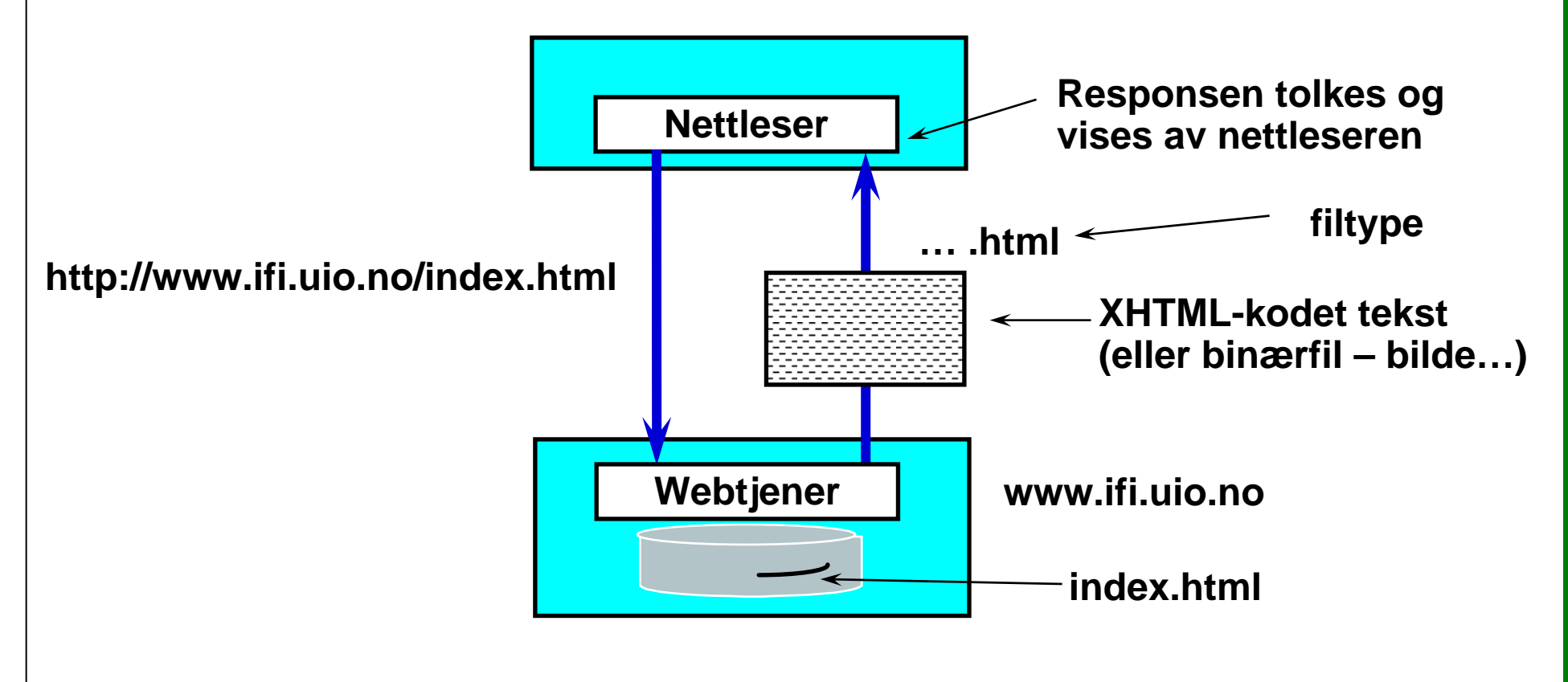

# **Den minimale XHTML nettside**

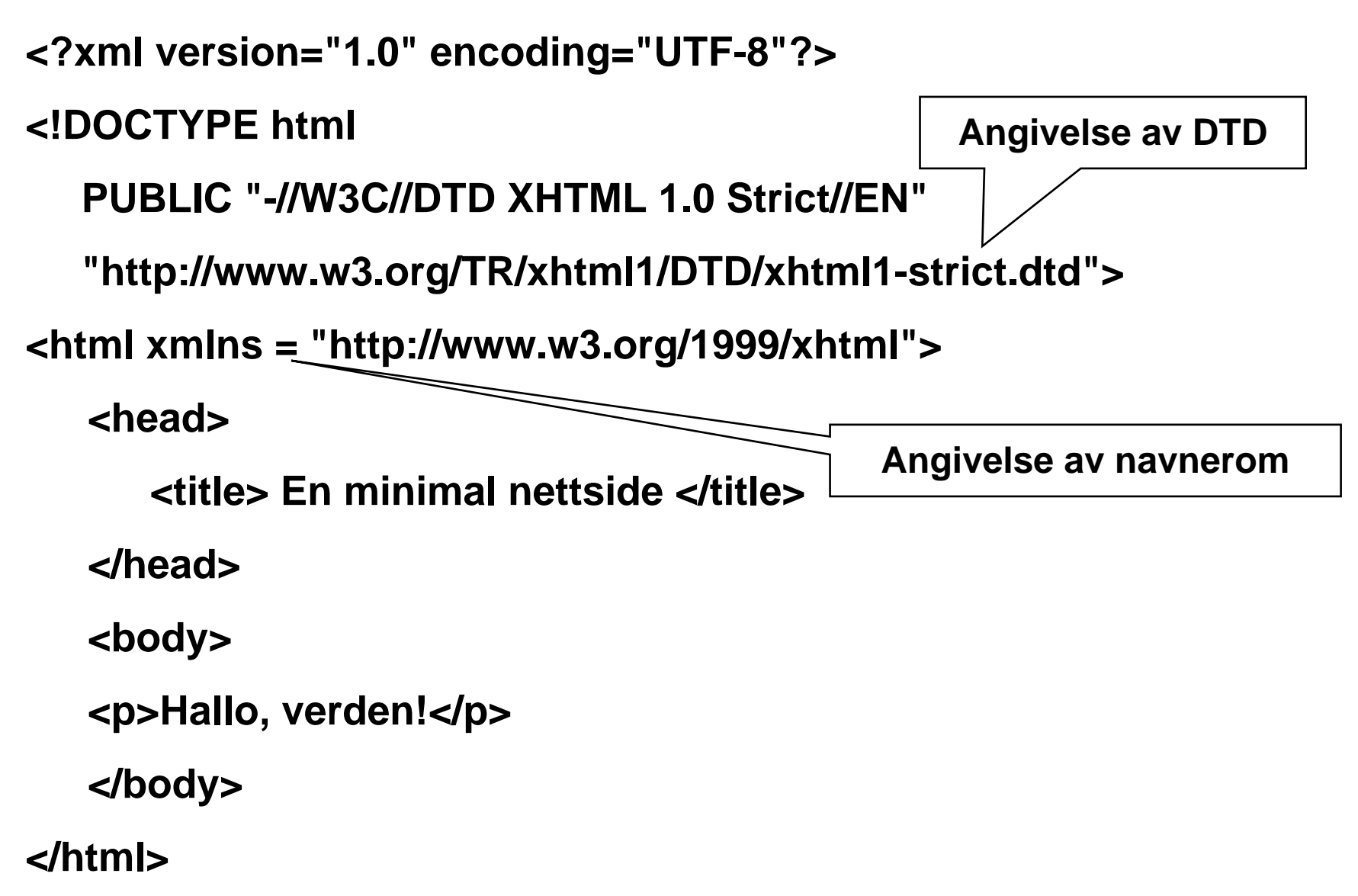

#### **Nettsidehodet**

**□** Inneholder data som er interessante for nettleseren og **andre programvarer (spesielt søkemotorer), men innholdet vises ikke på selve nettsiden**

**<head>**

**<title> En minimal nettside </title>**

**</head>**

**….**

# **Nettsidekropp (forslag)**

**<body>**

**<h1> Sideoverskrift (ofte samme som title) </h1>**

**<p>**

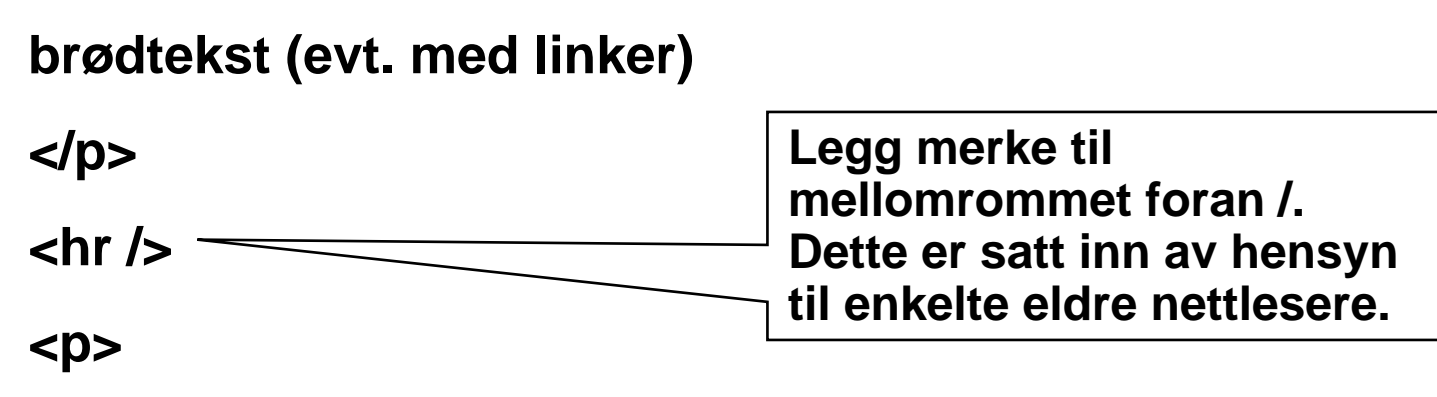

**eventuelle navigasjonslinker**

**<br />"Oppdatert av NN " dato, link til NN's epost-adresse </p>** 

**< /body>**

#### **Vanlige markeringer i nettsidekroppen**

- **<h1>…</h1> Overskrift. Finnes i 6 nivåer, fra h1 til h6**
- **<p> …</p> Paragraf – omslutter brødteksten. Nettleseren skiller paragrafer med to linjeskift**
- **□** <br /> Tvunget linjeskift.
- **□** <hr /> Horisontal Ruler horisontal linje.
- **<!-- dette er en kommentar -->**

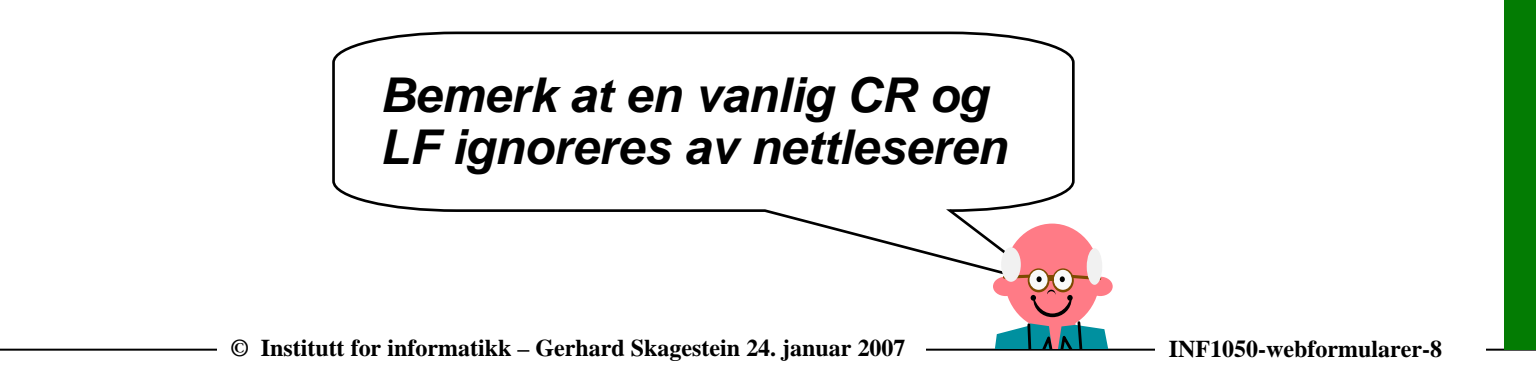

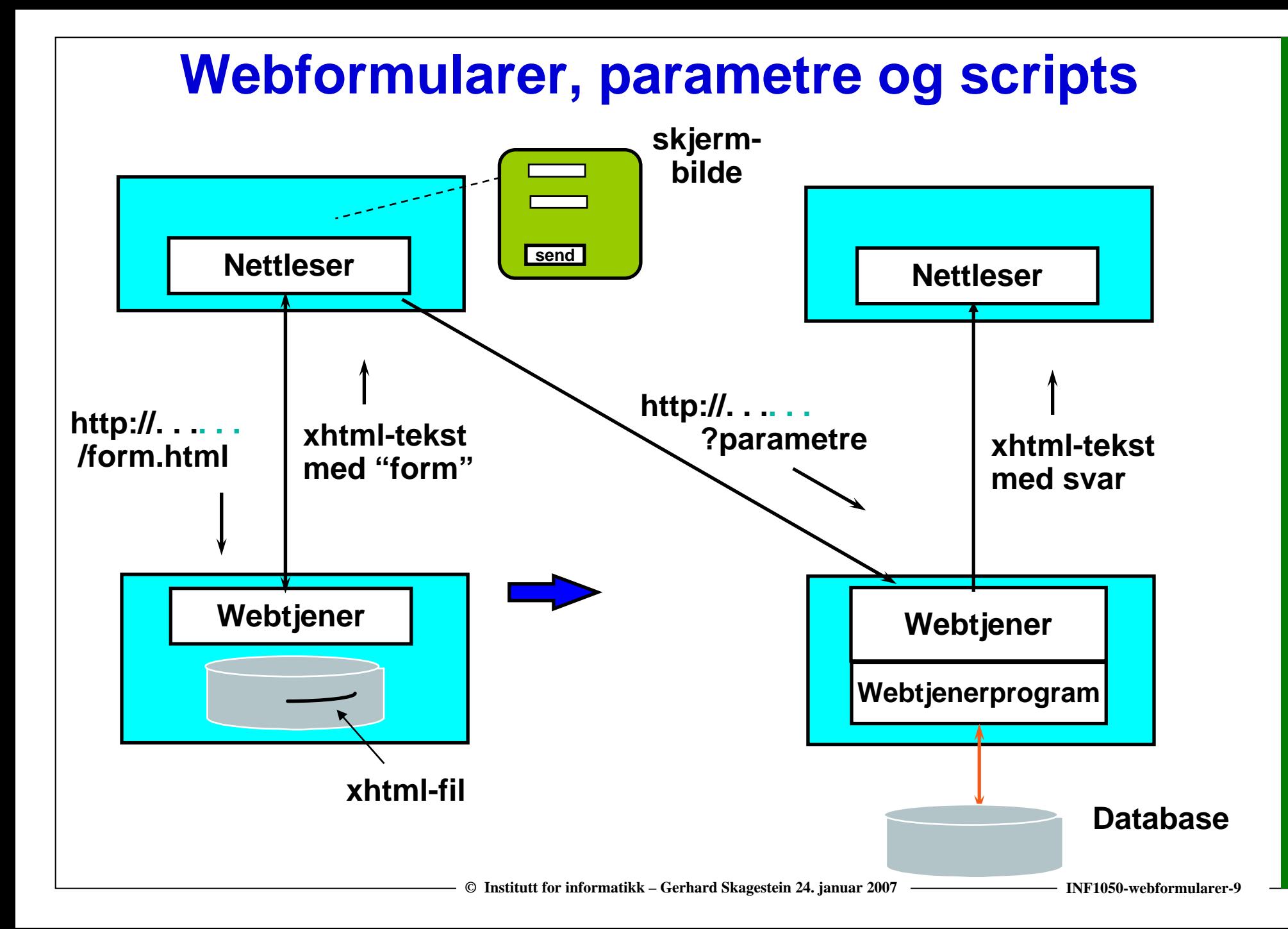

# **Nettsidemed formular**

 $\Box$   $\times$ **Webformeks1 - Microsoft Internet Explorer <?xml version="1.0" encoding="ISO-8859-1"?>** File Edit View Favorites Tools **<!DOCTYPE html PUBLIC "-//W3C//DTD XHTML 1.0 Strict//EN"** $\bigodot$  Back  $\cdot$   $\bigodot$   $\cdot$   $\big|\mathbf{x}\big|$ IS. Search **"http://www.w3c.org/TR/xhtml1/DTD/xhtml1-strict.dtd">**  $\left|\right|$  Links  $\left|\right|$   $\left|\right|$   $\left|\right|$   $\left|\right|$   $\left|\right|$ Address **B** http://heim.ifi.uio.no/~gerhavideo **<html xmlns = " http://www.w3.org/1 999/xhtml">** Hei, **<head><title>Webformeks1</title>**jeg heter Lille Data, hva heter du? **</head>**Gerhard **<body>** Send navn Blank ut navn **<h1>Hei,</h1> <p>jeg heter Lille Data, hva heter du? <p>** Done **D** Internet **<form method <sup>=</sup>"post" action = "webformeks1.php " > <input type="text" size <sup>=</sup>"20" name="navn" value="skriv navnet ditt her"/> <br/><br />Hit kommer vi når <button type="submit" name="submit" >Send navn</button> brukeren klikker på &nbsp;<button type="reset" name="reset">Blank ut navn</button> submit-knappen. </form>Dataene legges i et assosiativt array </body> med navn \$POST.</html>**

#### **"action"-siden**

**På fil webformeks1.php:**

**<!DOCTYPE html PUBLIC "-//W3C//DTD XHTML 1.0 Strict//EN""http://www.w3c.org/TR/xhtml1/DTD/xhtml1-strict.dtd"> <html xmlns = " http://www.w3.org/1 999/xhtml"> <head>**

**<title>webformeks1svar</title>**

**</head>**

**<body> <h1>Heisan,</h1> <p>hyggelig å hilse på deg,** 

```
<?php print
($_POST['navn']) ?>!</p>
```
**</body> </html>**

 **navn => 'Gerhard' submit => 'Send navn' reset => 'Blank ut navn'\$POST (assosiativt array)**

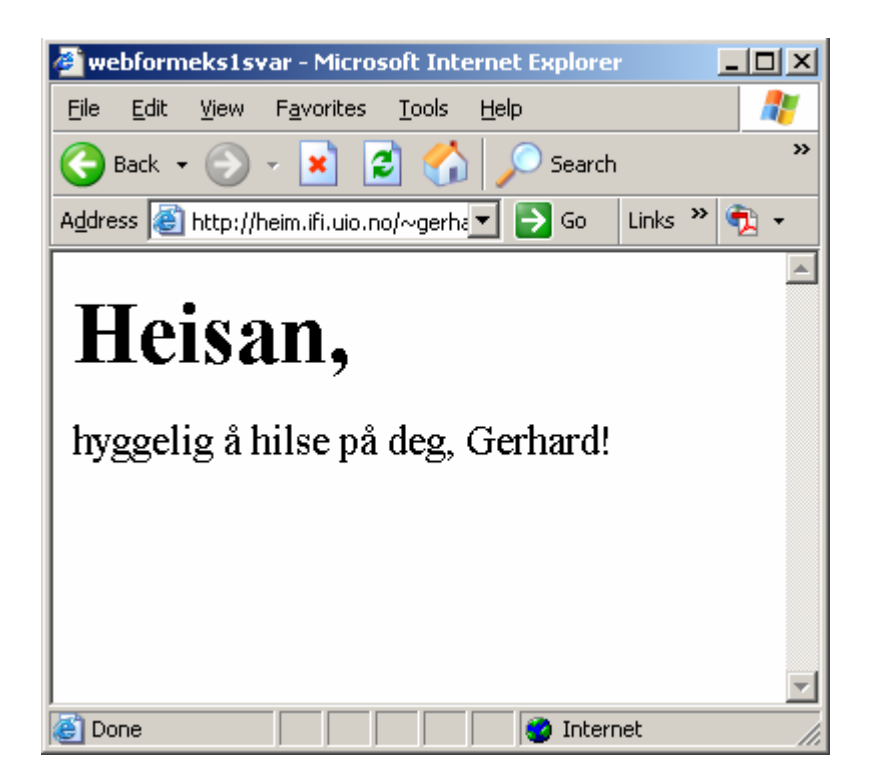

# **Formularer – ulike muligheter for datainput**

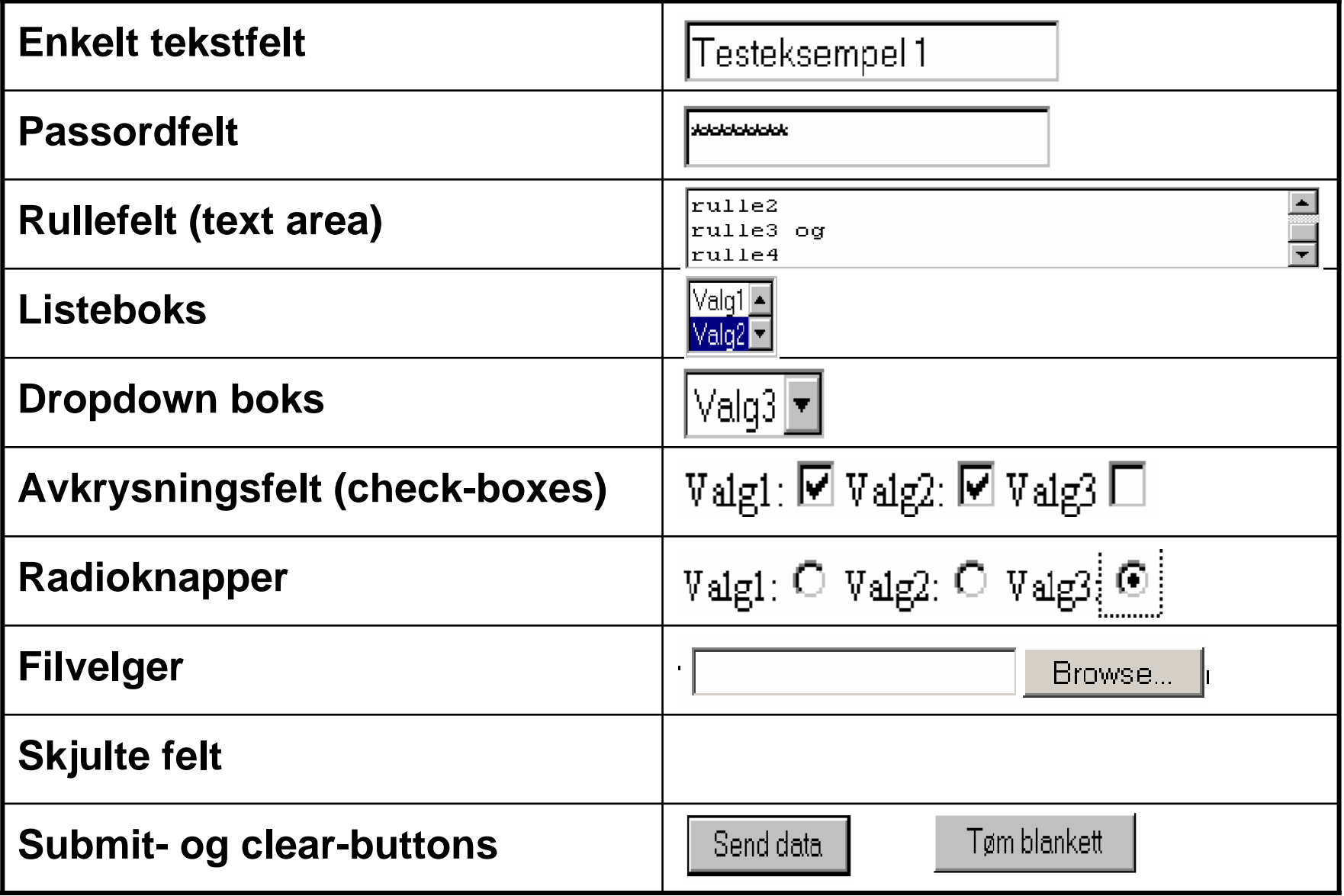

#### **PHP-programmet webformskrivutinndata.php**

- $\Box$  **Skriver ut på en nettside navn på feltene i et formular samt verdiene som er skrevet inn i disse feltene**
- ⊔ **Kjekt å ha senere for å kunne teste om webformularene er korrekte**

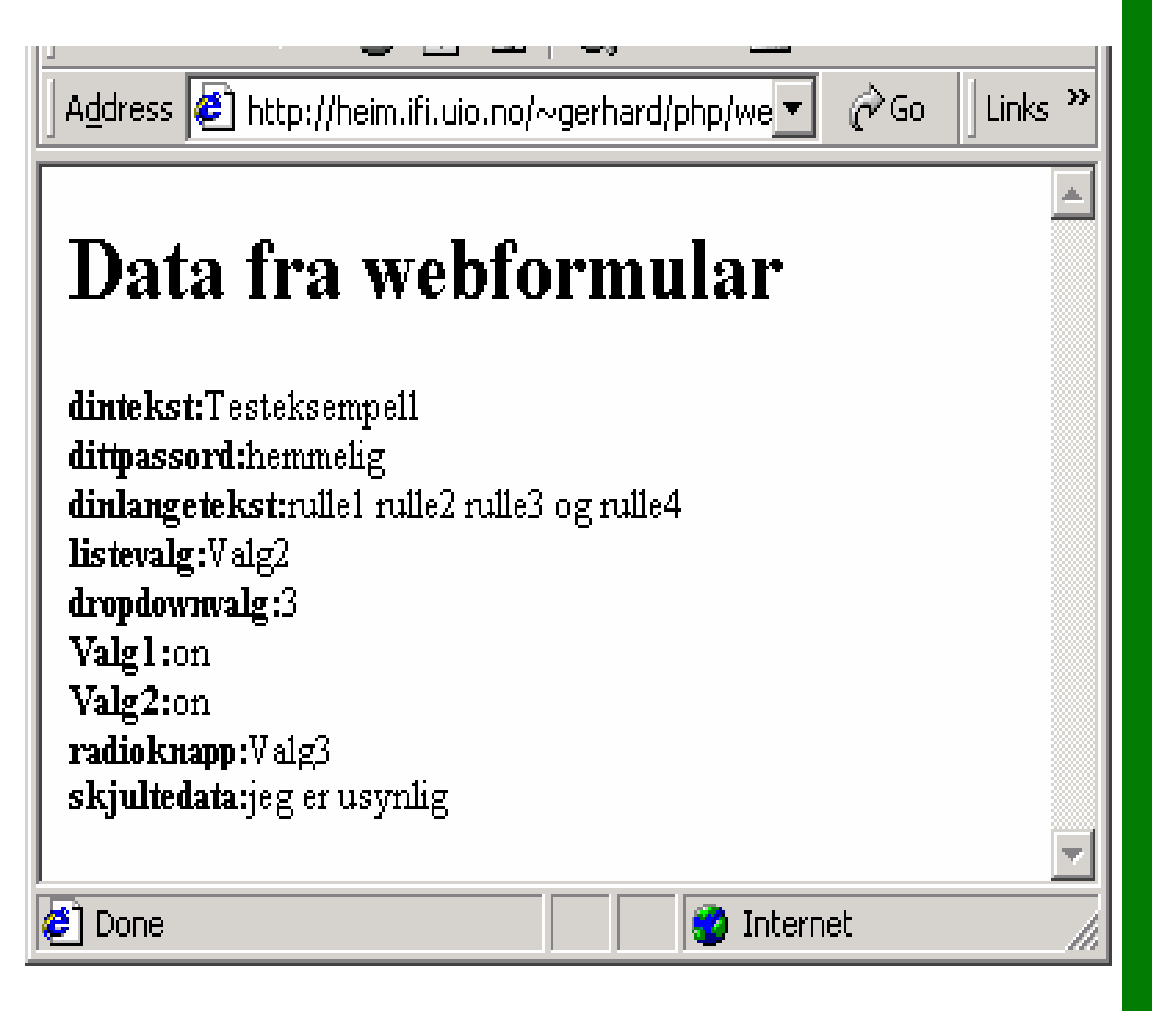

#### **Webformularer som brukergrensesnitt**

#### $\blacksquare$ **Fordeler**

- o **Enkelt å lage (særlig med webutviklingsverktøy)**
- o **Går på alle maskintyper og operativsystemer med nettleser**
- o **Enkelt å lage flerbildedialoger (bruk linker)**
- o **Distribusjonsaspektet fås nesten gratis**

 $\sqcup$ **Ulemper**

- o **Noe begrensede muligheter p.g.a.**
	- **Tilstandsløs protokoll (tjeneren har ingen klienthistorikk, men: cookies)**
	- **Begrenset kontroll over layout (nettleseren har det endelige ord)**
	- **Ingen programmering på klienten (men: Java-applets, Java-scripts,…..)**